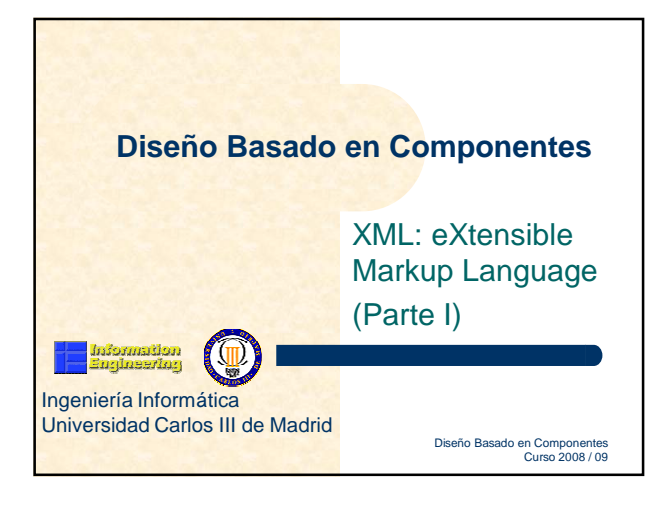

## najnestjon<br>najnestjon Diseño Basado en Componentes Curso 2008 / 09 **Tabla de Contenidos · Introducción histórica** • XML vs. HTML Características de XML Mi primer documento XML El lenguaje XML Entidades Espacios de nombres: Namespaces La familia de XML Dominios de utilización de XML

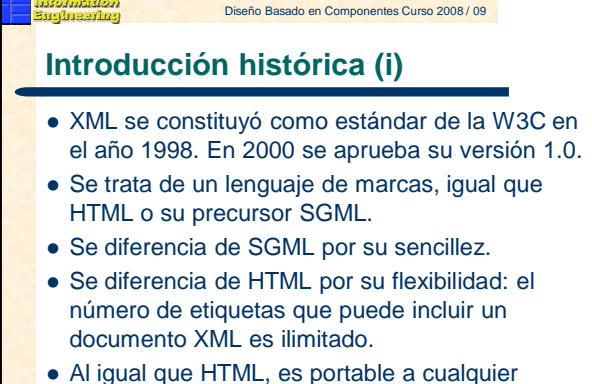

 Al igual que HTML, es portable a cualquier plataforma.

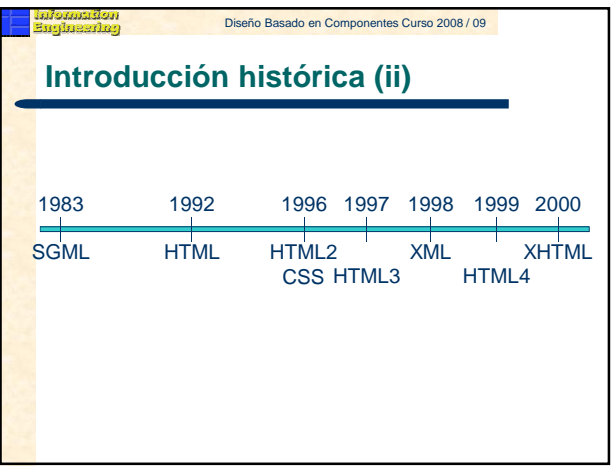

## **Introducción histórica (iii)**

#### **Objetivos principales**:

- Directamente utilizable en Internet.
- Soporte para una amplia variedad de aplicaciones.
- Compatible con SGML.
- Posibilidad de crear sencillos procesadores de XML.
- Número de opciones mínimo (lo óptimo son cero).
- Documentos XML legibles y medianamente claros.
- Diseño rápido del lenguaje.
- Simple, pero perfectamente formalizado.
- Documentos XML fáciles de crear.

#### Diseño Basado en Componentes Curso 2008 / 09

## **XML vs. HTML**

- HTML carece de un chequeo sintáctico. Páginas con errores son mostradas en los navegadores.
- HTML carece de estructura.
- HTML no es orientado a objeto.
- HTML mezcla contenido y representación.
- Por todo esto:
	- HTML no puede ser fácilmente leído por una máquina. – HTML nunca será un estándar de intercambio de datos.
- XML cubre todo esto con un lenguaje de sencillez extrema.

#### Diseño Basado en Componentes Curso 2008 / 09

### **Características de XML (i)**

- Es un subconjunto del lenguaje SGML.
- Al igual que él, se utiliza para representar datos de forma estructurada.
- Se basa en una gramática de obligado cumplimiento. Esto facilita el desarrollo de **parsers** y, por lo tanto, su utilización masiva.
- La estructura interna de un documento XML puede reflejarse en:
	- DTD (Document Type Definition)
	- XML Schema
- A diferencia de HTML, separa radicalmente la semántica del documento, de su representación gráfica.

#### Diseño Basado en Componentes Curso 2008 / 09

## **Características de XML (ii)**

- XML, eXtensible Markup Language, se ha convertido en el estándar para intercambio de datos no sólo en el WWW.
- Fácil de usar por estar basado en un conjunto extensible de etiquetas semánticas entendibles por humanos y máquinas.
- Ya se encuentra en una fase de madurez y expansión absoluta.
- Gracias al soporte de Unicode se soportan los alfabetos de todo el mundo.

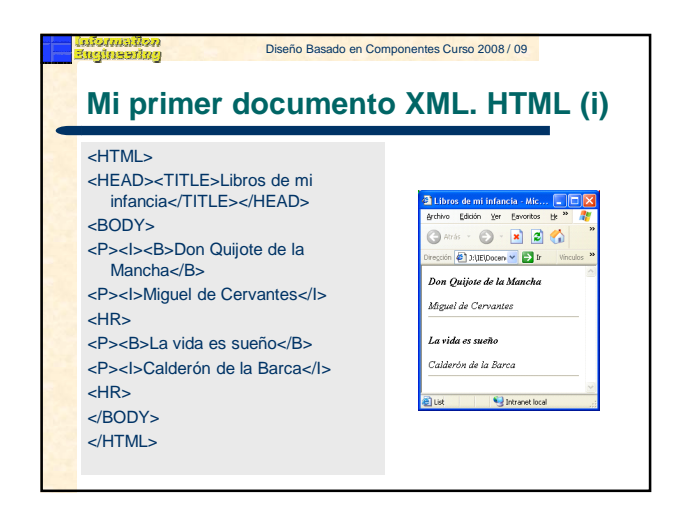

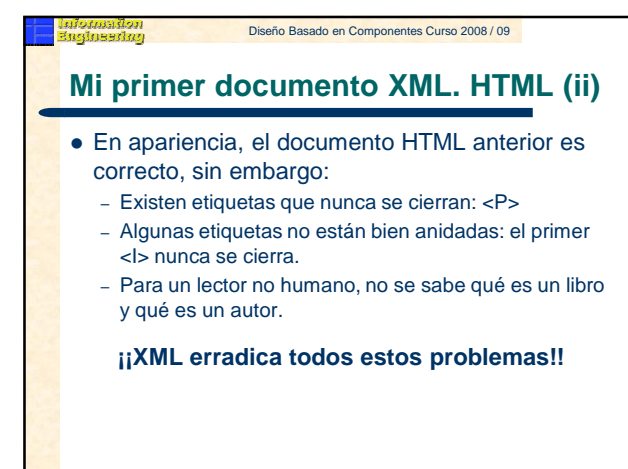

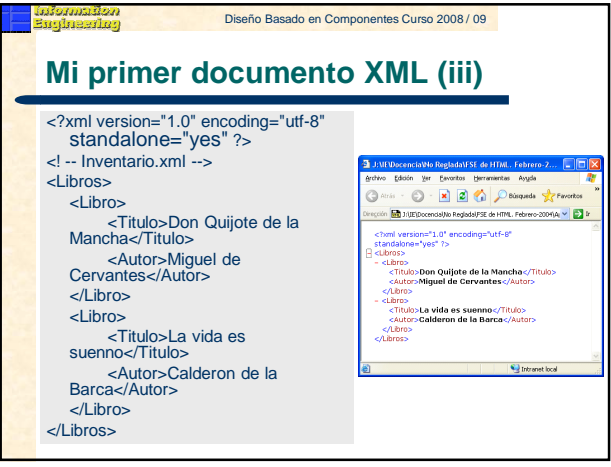

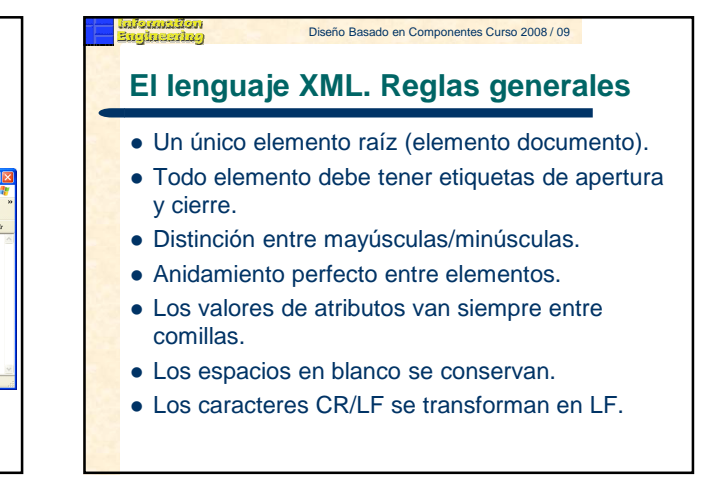

## **El lenguaje XML. Documentos válidos**

 Se dice que un documento es **bien formado** cuando:

- Cumple con todas las reglas anteriormente expuestas.
- Contiene uno o más elementos.
- Hay un único elemento documento.
- Si el documento consta de más de una parte, todas están bien formadas.
- No se encuentran caracteres prohibidos en el texto.
- Un documento es **válido** cuando, además de ser 'bien formado', cumple con las especificaciones semánticas expuestas en su plantilla (DTD o XML Schema).

#### Diseño Basado en Componentes Curso 2008 / 09

## **El lenguaje XML. Elementos (i)**

#### **Comentarios**:

- <! -- Esto es un comentario, y no puedo incluir un doble guión-->
- **Instrucciones de procesamiento**:
	- <? Instrucción ?>
	- La instrucción no puede incluir los caracteres **?>**
- Secciones **CDATA**:
	- <![CDATA[Este texto no será tratado, puede incluir "cualquier" &carácter < >]]>
	- No son tratadas por el parser.
	- Pueden incluir cualquier carácter prohibido (", ', &, >, <), pero no puede incluir el carácter 'ñ', acentos, ni la cadena **]]>**

#### Diseño Basado en Componentes Curso 2008 / 09

## **El lenguaje XML. Elementos (ii)**

- **Prólogo**:
	- <?xml version="1.0" encoding="utf-8" standalone="yes" ?>
	- Es una instrucción de procesamiento obligatoria.
	- Version: indica la versión de XML que se está utilizando (1.0 en la actualidad). Es obligatoria.
	- Encoding: indica cómo se codificó el documento, y no es obligatoria (por defecto UTF-8). Válido para otros juegos de caracteres.
	- Standalone: "yes" indica que el documento no va acompañado de DTD ni de XML Schema; "no" indica que requiere una DTD o XML Schema. No es un atributo obligatorio.

#### Diseño Basado en Componentes Curso 2008 / 09 **El lenguaje XML. Elementos (iii) DOCTYPE**: – <!DOCTYPE MiDTD SYSTEM "C:\MiDTD.dtd"> – Indica la referencia (URI) a la DTD, así como el nombre (MiDTD) del elemento raíz de la misma. – La DTD podría ir incorporada en el propio documento XML, sin requerir otro fichero aparte. – El documento XML deberá cumplir con el contenido de la DTD. – También se puede utilizar para definir entidades. <?xml version="1.0" encoding="utf-8" ?> <!DOCTYPE Libros SYSTEM "Libros1.dtd"> (D - R 2 C) Discussion<br>(Thomas Vie Registration of the Film on village <Libros>  $\overline{\mathbf{a}}$  $\overline{\mathcal{L}}$ <Titulo>Don Quijote de la Mancha</Titulo> <Autor>Miguel de Cervantes</Autor> </Libro> <Libro> <Titulo>La vida es suenno</Titulo> <Autor>Calderon de la Barca</Autor> </Libro> </Libros>

## **El lenguaje XML. Elementos (iv)**

#### Para referenciar un XML Schema:

#### <?xml version="1.0"?>

<note xmlns="http://www.w3schools.com" xmlns:xsi="http://www.w3.org/2001/XMLSchemainstance" xsi:schemaLocation="http://www.w3schools.com note.xsd">

#### <to>Tove</to> <from>Jani</from>

<heading>Reminder</heading> <body>Don't forget me this weekend!</body>  $\leq$  /note>

#### Diseño Basado en Componentes Curso 2008 / 09

## **El lenguaje XML. Elementos (v)**

#### **Etiquetas**:

- Deben ir correctamente anidadas: apertura y cierre.
- Etiqueta de apertura: comienza por <, más el nombre
- de la etiqueta y terminan por >. Ejemplo <Libro>.
- Etiqueta de cierre: </Libro>
- Etiqueta vacía: <Libro />
- Debe comenzar por una letra o un "\_".
- No puede comenzar por "xml".

## Diseño Basado en Componentes Curso 2008 / 09 **El lenguaje XML. Elementos (vi) Elemento**: – Es el conjunto de la etiqueta (marcador) de apertura, su contenido y la de cierre. – Por ejemplo: <Libro>Don Quijote de la Mancha</Libro> – Hay algunos caracteres reservados (prohibidos): • Signo de mayor: Signo de menor: < Ampersand: & • Apóstrofe:  $\bullet$  Comilla: – Estos caracteres prohibidos se reemplazan por entidades o se incluyen en secciones **CDATA**.

#### Diseño Basado en Componentes Curso 2008 / 09

## **El lenguaje XML. Elementos (vii)**

- **Atributos**:
	- Especificación **nombre-valor** asociada con el elemento.
- Cada elemento puede contener 0 ó más atributos
- Su valor debe ir siempre entrecomillado.
- Sólo pueden aparecer en etiquetas de apertura o vacías.
- El mismo atributo no puede aparecer repetido en la misma etiqueta.
- No puede contener ninguna referencia a entidad externa.
- Son siempre tratados como cadenas de texto.

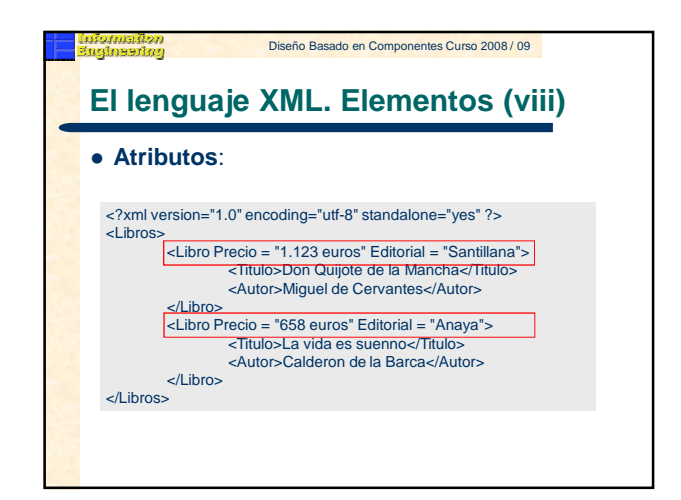

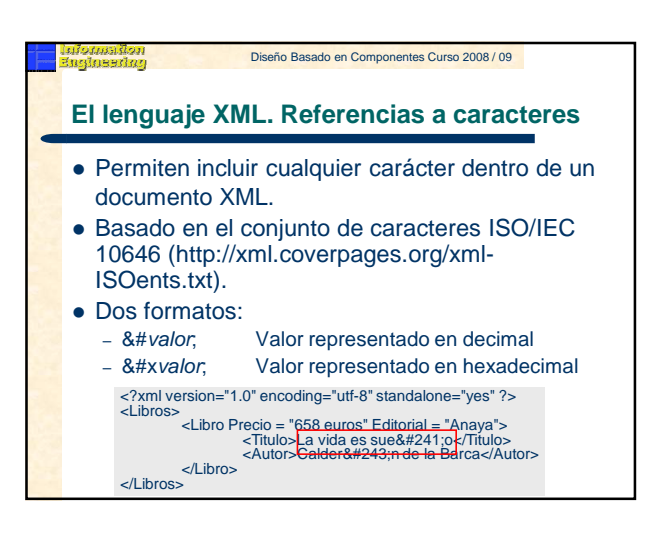

## **El lenguaje XML. Entidades (i)**

- Las entidades permiten:
	- Dar modularidad al texto evitando tener que escribir algo de forma repetitiva.
	- Incluir caracteres prohibidos &, >, <, ", '
	- Incluir caracteres de otros idiomas: ñ, acentos...
- Comienzan por & y terminan en ;
	- Por ejemplo **&** para representar **&**

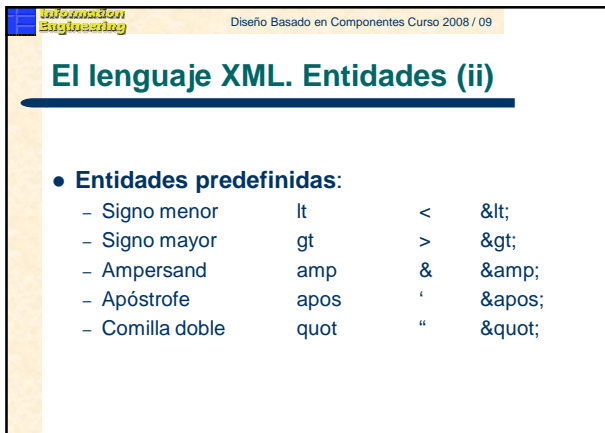

#### Diseño Basado en Componentes Curso 2008 / 09 ntomation<br>Engineering

## **El lenguaje XML. Entidades (iii)**

#### **Tipos de entidades**:

- **General** y **de Parámetro**:
	- General: contiene texto XML u otros caracteres.
	- De Parámetro: contiene texto XML que puede insertarse dentro
	- de una DTD.
- **Interna** y **Externa**:
	- Interna: contiene el texto dentro de una cadena entrecomillada. Externa: hace referencia a un archivo externo.
- **Analizada** y **no Analizada**:
	- Analizada: texto XML que será procesado en su punto de inserción.
	- No Analizada: no será procesada.

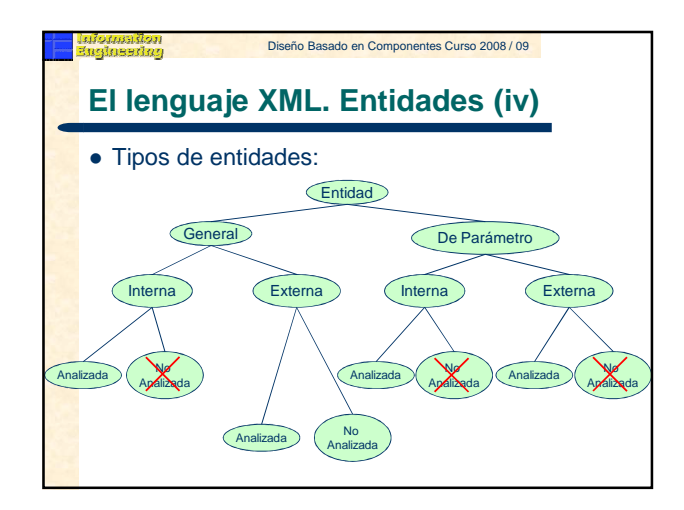

#### Diseño Basado en Componentes Curso 2008 / 09 **El lenguaje XML. Entidades generales internas analizadas (i)**

- Permiten que una determinada cadena se repita fácilmente a lo largo de un documento XML
- Se definen dentro del fichero XML o de la DTD .

<?xml version="1.0" encoding="utf-8" ?><br><!DOCTYPE Libros [<br><!ENTITY Es "Espa&#241;ol"><br><!ENTITY It "Italiano"> ]> <Libros>

... </Libros>

## <!ELEMENT Libros (Libro)+>

# <!ELEMENT Libro (Titulo, Autor)><br><!ELEMENT Titulo (#PCDATA)><br><!ELEMENT Autor (#PCDATA)><br><!ATTLIST Autor Nacionalidad CDATA #IMPLIED><br><!ENTITY Es "Españ#241;ol"><br><!ENTITY It "Italiano">

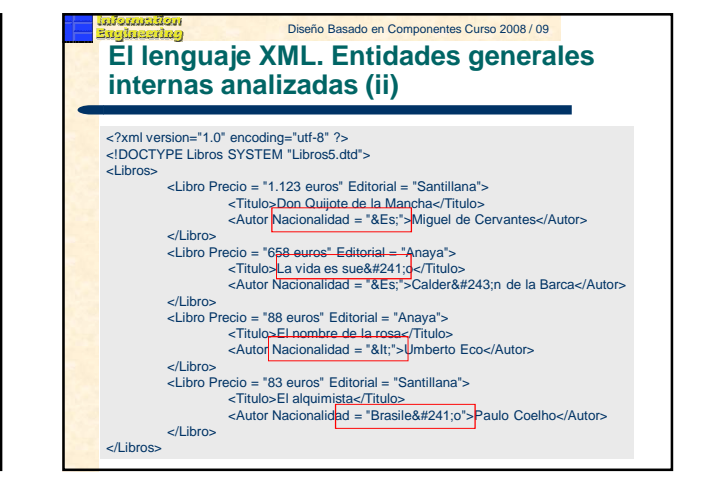

#### Diseño Basado en Componentes Curso 2008 / 09 **El lenguaje XML. Entidades generales internas analizadas (iii)**

<!ELEMENT Libros (Libro)+> <!ELEMENT Libro (Titulo, Autor)> <!ELEMENT Titulo (#PCDATA)> <!ELEMENT Autor (#PCDATA)> <!ATTLIST Autor Nacionalidad CDATA #IMPLIED> <!ENTITY Es "Espa&#241;ol"> <!ENTITY It "Italiano"> <!ENTITY Coelho '<Autor Nacionalidad = "Brasile&#241;o">Paolo Coelho</Autor>'> <?xml version="1.0" encoding="utf-8" ?> <!DOCTYPE Libros SYSTEM "Libros6.dtd"> <Libros> حالة (Libro Precio = "83 euros" Editorial = "Santillana"><br>> Titulo>El alquimista</Titulo><br>> <Autor Nacionalidad = "Brasile&#241;o">Paulo Coelho</Autor>

# </Libro><br><Libro Precio = "85 euros" Editorial = "Santillana"><br><Titulo>A orillas del r&#237;o Piedra</Titulo><br>&Coelho;

</Libro>  $\ell$  ibros-

#### Diseño Basado en Componentes Curso 2008 / 09 **El lenguaje XML. Entidades generales externas analizadas**

- Su misión es idéntica a las Entidades Internas Analizadas.
- No definen su contenido entre comillas, sino en un fichero externo.
- El fichero externo puede incluir entidades. Si éstas son externas ojo a las referencias circulares.
- Sólo pueden ser incluidas dentro de un elemento.
- Declaración:
	- <!ENTITY NombreEntidad SYSTEM "URI">

#### Diseño Basado en Componentes Curso 2008 / 09 **El lenguaje XML. Entidades generales externas no analizadas (i)**

- Permiten incluir dentro de un fichero XML información, procedente de otro fichero externo, que no tiene porqué ser XML.
	- Por ejemplo: imágenes, documentos Office...
- Se basa en la definición de notaciones: Ubicación del programa que reconoce al fichero externo, y de atributos de tipo ENTITY.
	- <!NOTATION NombreNotacion SYSTEM "URI">

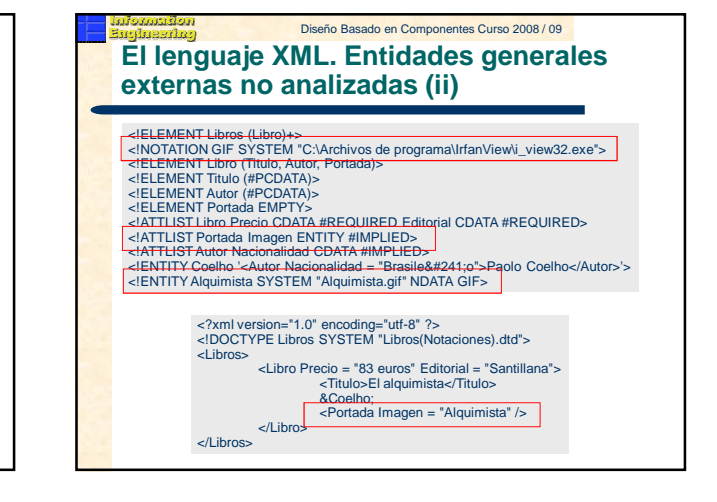

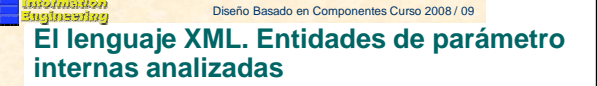

- Al igual que las generales, permiten la sustitución de cadenas de caracteres, pero esta vez dentro de documentos DTD.
- No pueden usarse dentro de una etiqueta, sino para sustituir una etiqueta completa.
- Declaración:
	- <!ENTITY % NombreEntidad "Valor">
		- <!ELEMENT Biblioteca (Libro)+> <!ELEMENT Libro (Titulo, Autor)> <!ELEMENT Titulo (#PCDATA)> <!ELEMENT Autor (#PCDATA)> <!ATTLIST Libro
			- - Precio CDATA #IMPLIED Editorial CDATA #IMPLIED
		- > <!ENTITY % Nacion '<!ATTLIST Autor Nacionalidad CDATA #IMPLIED>'> %Nacion;

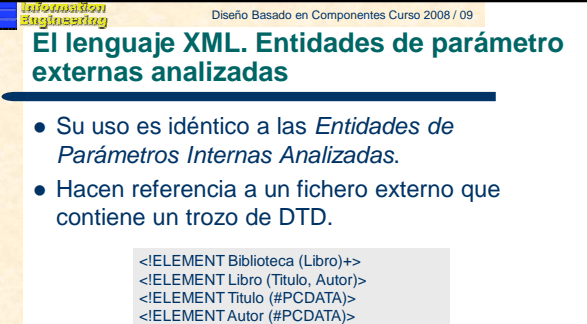

<!ATTLIST Libro Precio CDATA #IMPLIED Editorial CDATA #IMPLIED

><br><!ENTITY % Nacion SYSTEM "Libros7.dtd"> %Nacion;

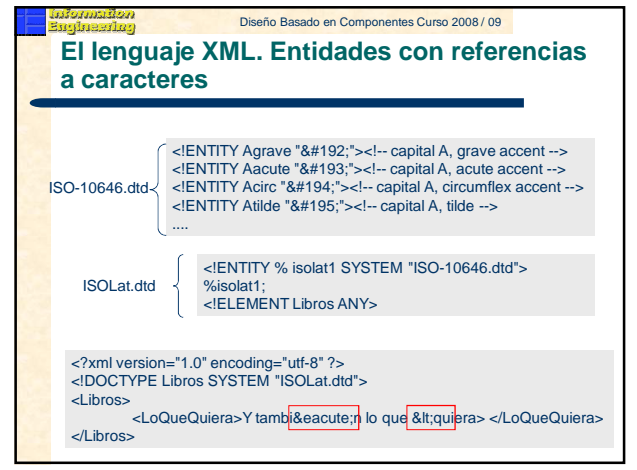

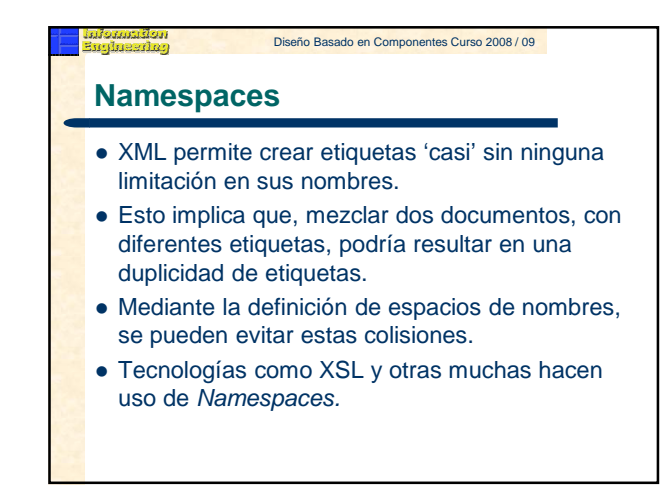

## **Namespaces. Definición**

 Un namespace se identifica por su prefijo. Ejemplo: <xsl:stylesheet

xmlns:xsl="http://www.w3.org/XSL/Transform/1.0">

- Donde:
	- xsl es el prefijo del namespace.
	- Stylesheet es el nombre completo del namespace.
	- http://www.... es la URI donde se puede encontrar más información sobre el estándar.
	- Puede incluir otros atributos como version...
	- Como todo elemento XML, ha de cerrarse. </xsl:stylesheet>

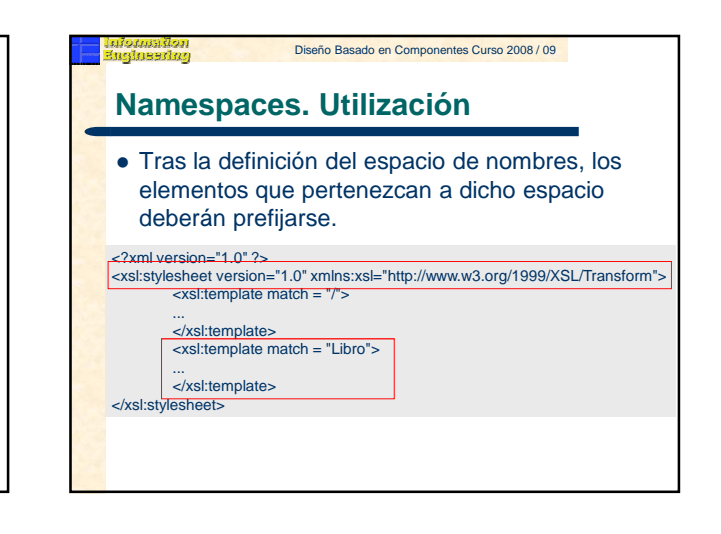

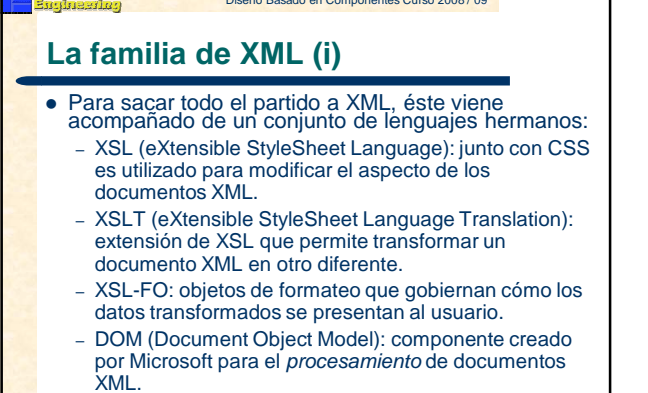

Diseño Basado en Componentes Curso 2008 / 09

– SAX: procesador XML orientado a eventos.

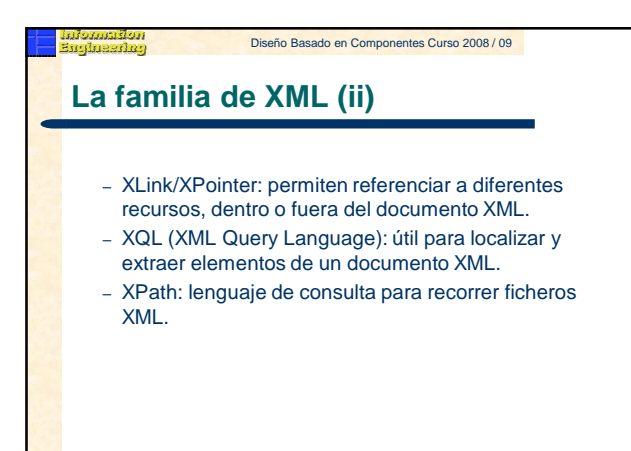

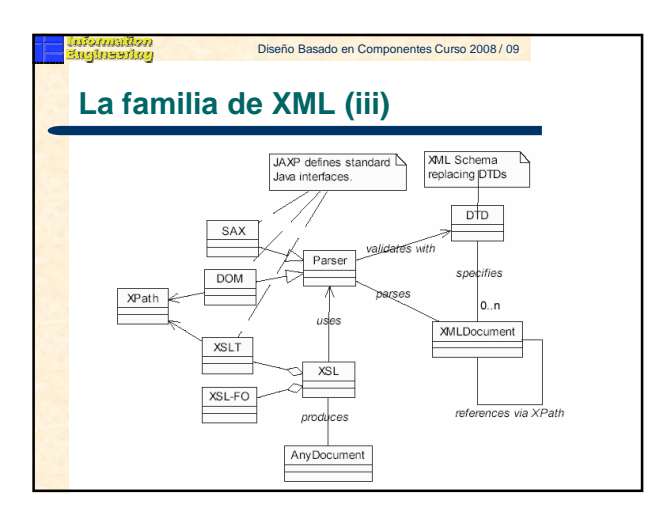

#### Diseño Basado en Componentes Curso 2008 / 09 ston<br>Aan **Dominios de utilización de XML**  $\bullet$  Intercambio de datos sobre fármacos. Tratamiento de información matemática (XMath). Intercambio de información entre programas ejecutables (SOAP).  $\bullet$  Intercambio de información entre herramientas CASE (XMI).  $\bullet$  Intercambio de información sobre RRHH (HR-XML). Intercambio de información sobre bolsa y financiera (IFX). **Amplia utilización en el sector de EDI (Electronic Data**

- Exchange). Estándares 'Web' como WML y XHTML.
- $\bullet$ ....

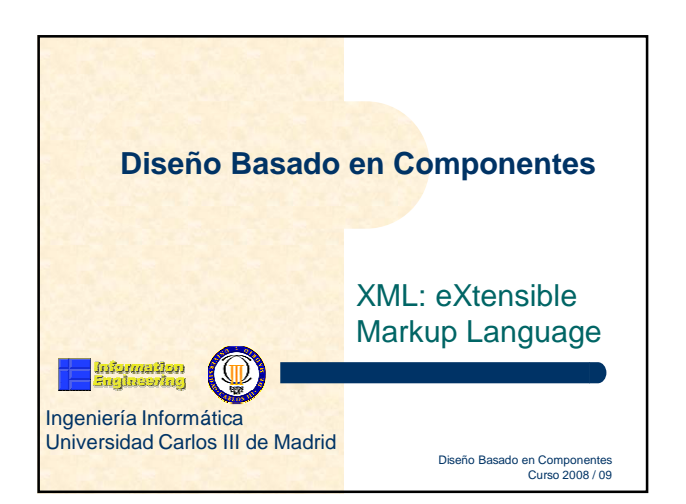